## **Meremuuseumi ja Lennusadama [kasutajakogemus:](https://www.am.ee/index.php/Office-365-meremuuseumis) üleminek Office 365-le**

23. Mai 2013 - 23:49 Autor: [AM](https://www.am.ee/index.php/user/1)

Enne Office 365 kasutuselevõttu ei olnud 110 töötajaga Meremuuseumis kasutusel ühistöö- ega serverilahendust, ainus ühine rakendus oli raamatupidamisprogramm VERP. Muuseumi koosseisu kuuluvad aga mitmed allasutused, kasutati väga erinevaid e-posti lahendusi (veebipõhised, Outlook, Mozilla Thunderbird jpt), aga koos oli vaja ka dokumente jagada ja ühistööd teha, nii et mingit pilveteenuse-moodi lahendust oli asutuses vaja.

Paksus Margareetas näiteks kasutati seni Microsoft Office 2010 kontoritarkvara, Lennusadama IT infrastruktuur aga ehitati üles nullist.

Suur muutus algas Lennusadamas testmeeskonna moodustamisega. Nemad kasutasid esimesena kolm kuud Office 365 tasuta prooviversiooni.

Siis tuli vastu võtta otsus, kas juurutada Office 365 või mitte. Lõpuks valiti välja paketid E1 ja E3, milles sisalduvad pilvepõhine e-post, ühiskasutuses olevad kalendrid, meeskonnatöö veebisait, Office Web Apps, 24/7 telefonitugi jpm.

Lähteülesandega pöörduti ATEA poole. Kogu organisatsiooni üleminek pilveteenusele pidi toimuma kahes etapis. Kui nüüd tundub, et algas kuudepikkune protsess, siis hoopiski mitte - see võttis aega kõigest kaks päeva.

ATEA kliendihalduri Katrin Pinki sõnul nõuab teenuse seadistamine siiski kogemust ja praktikat: "Kõige aeganõudvam on erinevatest süsteemidest postkastide pilve kopeerimine."

Office 365 juurutamine nõuab tõesti kogemust ja veidi praktikat, selgus ka [Arvutimaailma](http://www.am.ee/node/2901) testist selle aasta alguses. Aga kõik on õpitav ning veebipõhise tarkvaraga harjub kiiremini.

Lennusadama valmimisega sai Eesti Meremuuseum juurde hulgaliselt IT vahendeid ja keeruka infrastruktuuri. Et hoida kokku uue süsteemi juurutusaega ja -kulusid, otsustas Eesti Meremuuseum võtta kasutusele Microsoft Office 365, mille jaoks pole vaja teha alginvesteeringut

See ongi üks oluline Office 365 kasuks rääkiv argument: tasutakse vaid kuutasu. Kes tahab, võib jääda veebipõhise office´i juurde, kes tahab, võib aga tarkvara installida arvutisse.

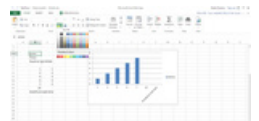

Office 365-le ülemineku tulemusena on Meremuuseumis igapäevaselt kasutusel Exchange'i põhised ühistöövahendid: ühiseid dokumente hallatakse SharePointi failiteekidega; isiklikke töödokumente hoitakse SharePointi personaalsetel saitidel; sisekommunikatsioonis on kasu- tusel SharePointi meeskonnatöö sait, mida pidevalt edasi arendatakse.

Office 365 kasutamine võimaldab Eesti Meremuuseumil kokku hoida IT infrastruktuuri kuludelt, kuna vaja ei ole enam majasisest meiliserverit, andmemajutust, varundusteenust ega -tarkvara. Teenused on kolitud pilve ning kohalikke servereid pole vaja osta ega hallata.

Oluliselt paranes ka kasutajate haldus. Organisatsioonile, millel puudub Active Directory, on Office 365 hea asendus kasutajate haldamisel.

Eesti Meremuuseumis kasutavad Office 365 teenuseid administratsioon, kogude osakond, teadusosakond, programmide osakond, turundusosakond ja sadam. Tänu uue süsteemi juurutamisele saavad nad nüüd kõiki Office 365 teenuseid kasutada ka väljaspool kontorit – mobiiltelefoni, tahvelarvuti ja veebiliidese abiga.

AM uuris veel, kuidas meremuuseumis õnnestus kasutajad uuele pilveteenusele üle minna - pealegi veel saab nüüd enamus asju ära teha ju veebipõhiselt.

Vastas Lennusadama IT-juht Tiit Poller: "Suuri probleeme kasutuselevõtu järel ei täheldanud - veebiliidesega polnud näiteks üldse probleeme. Mõningasi raskusi oli SP doc.library kasutamisega - alati ei olnud arusaadavad dokumentide üheaegse kasutamise puhul tekkida võivad konfliktid. Vähene selgitus-koolitustöö ja dokumentidesse muudatuste uuesti tegemine oli aga piisavalt hea ravim nende probleemide ületamiseks. Aega ei võtnud see rohkem kui 1-2 nädalat."

Muus osas kujunes juurutus ka suhteliselt valutuks - koolitust tuli kasutajatele teha ainult Outlooki osas. Outlook tuli selgeks õpetada, kuna varem oli kasutatud teisi vahendeid.

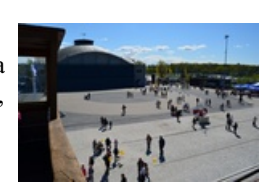

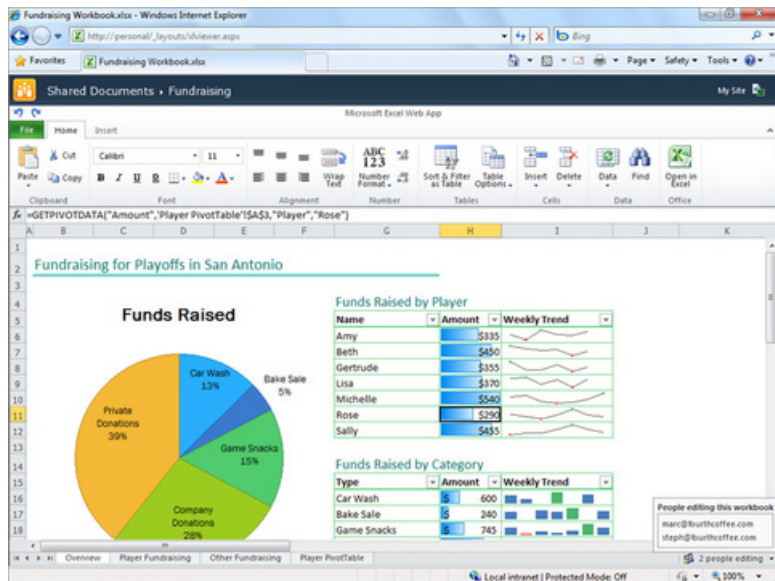

- [Lahendused](https://www.am.ee/index.php/lahendused)
- [Tarkvara](https://www.am.ee/index.php/taxonomy/term/15)